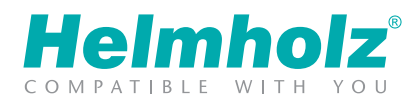

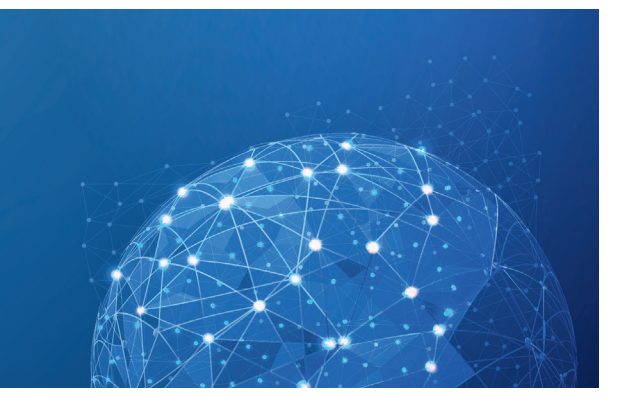

安全物联网 — 对设备的远程访问 远程维护 | 可视化 | 安全报警 | 协议化

# myREX24 V2 – 对系统进行远程维护访问

尊敬的用户,

您的系统配备了高质量的REX系列工业路由器。

在系统发生故障、变更或扩展时,可以实现最大可能的系统可用性。REX系列路由器与 vpn-v2.myREX24.net 地址 (5.39.123.21) 建立通往异地的TCP连接, 该通信通过端口1194作为标准进行。为了能够建立与myREX24 V2 服务器的安全连接,VPN通道至少有一个TCP端口 (80, 443或1194) 必须打开。

请向您的系统供应商提供有关工业路由器的以下配置信息:

# 建立VPN连接

 $\square$ 路由器始终可以与myREX24 (V1/V2)平台建立VPN连接"始终开启模式" □ 仅在某些场合, 例如: 触发一个开关键

## WAN接口配置

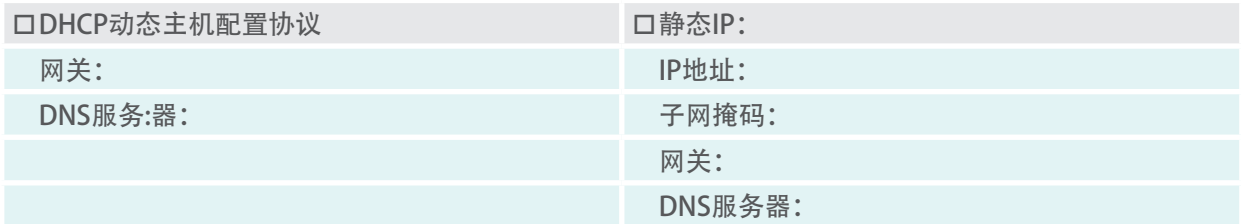

## 静态路由和代理服务器设置

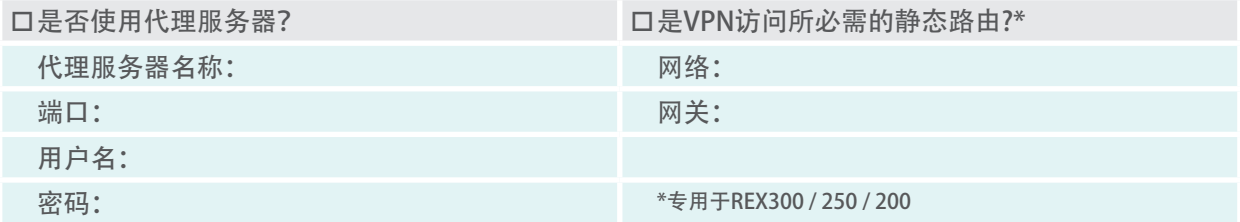

## 请将此表格发送给您的机器设备供应商(注意不是Helmholz) 请始终保密处理您所有访问数据、密码和IP配置!

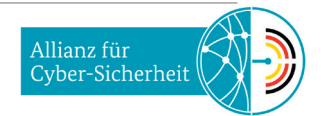